# オンライン相談室 参加方法

山県市マリッジサポートセンターはコロナ禍で来所できない会員様、 新規登録者様に向けて、オンライン相談室を開所します。

#### ■対象

山県市マリッジサポートセンター登録者 山県市マリッジサポートセンターに登録を検討中の本人、または親

### ①マリッジサポートセンターに事前予約

・電話またはメールにてご予約ください

- Tel:0581-22-3354 Mail: vamagatakonkatsu@ccn.aitai.ne.jp
- ・第一金曜日(10時00分~14時00分)
- ・第一、第四日曜日 (10時00分~14時00分)
- ・第三土曜日(10時00分~14時00分)
- ・第二・四水曜日 (19時00分~21時00分)

※当日のご予約の場合は、ご案内できない場合がございます。 できるだけ事前にご予約お願いします。

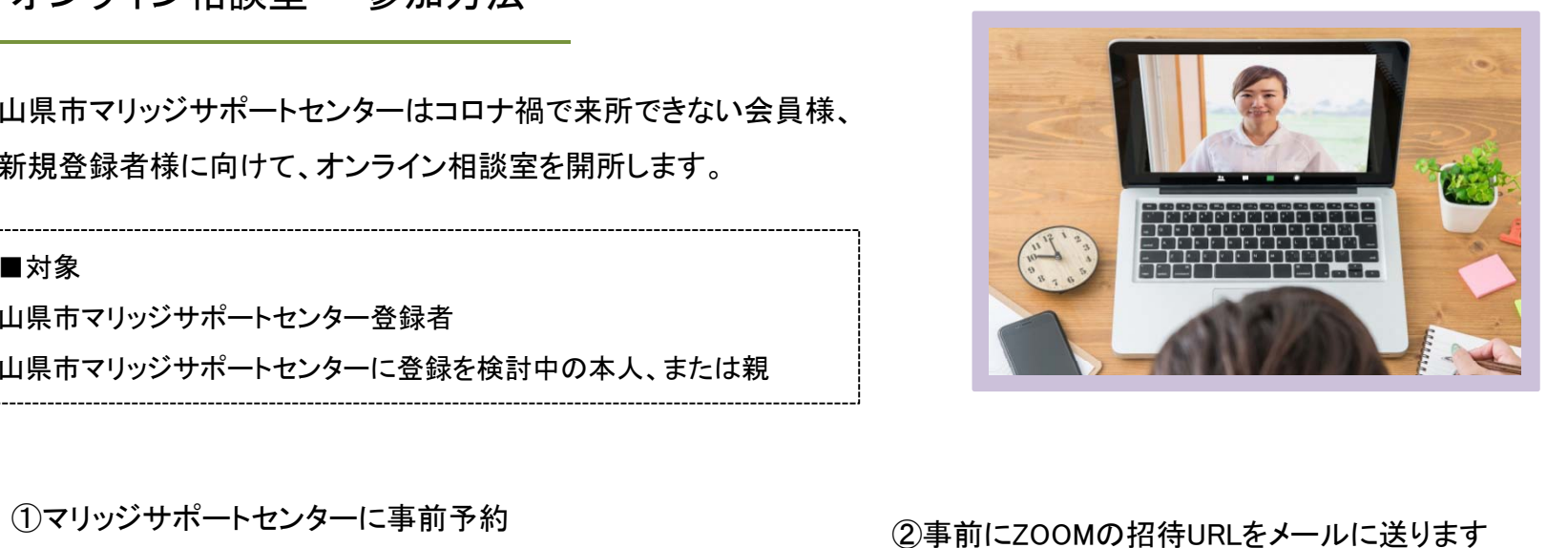

URLはメールにて送らせて頂くため、お電話でのご予約の場合は お間違えのないようにお伝えください。 ※メールでのご予約をお勧めします

## ③当日、招待されたURLを開く

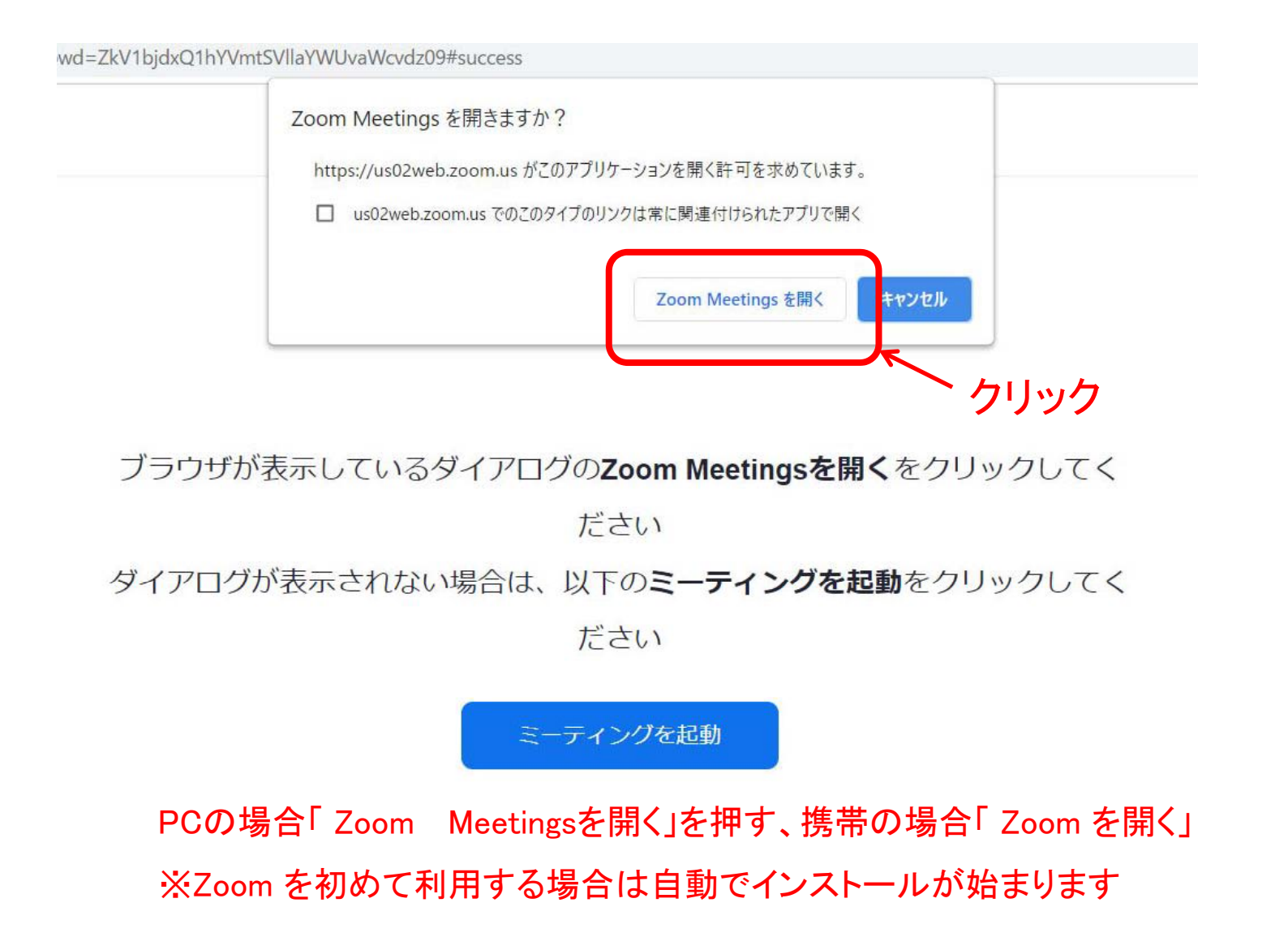

④コンピューターでオーディオに参加 (ビデオ付で参加)をクリック

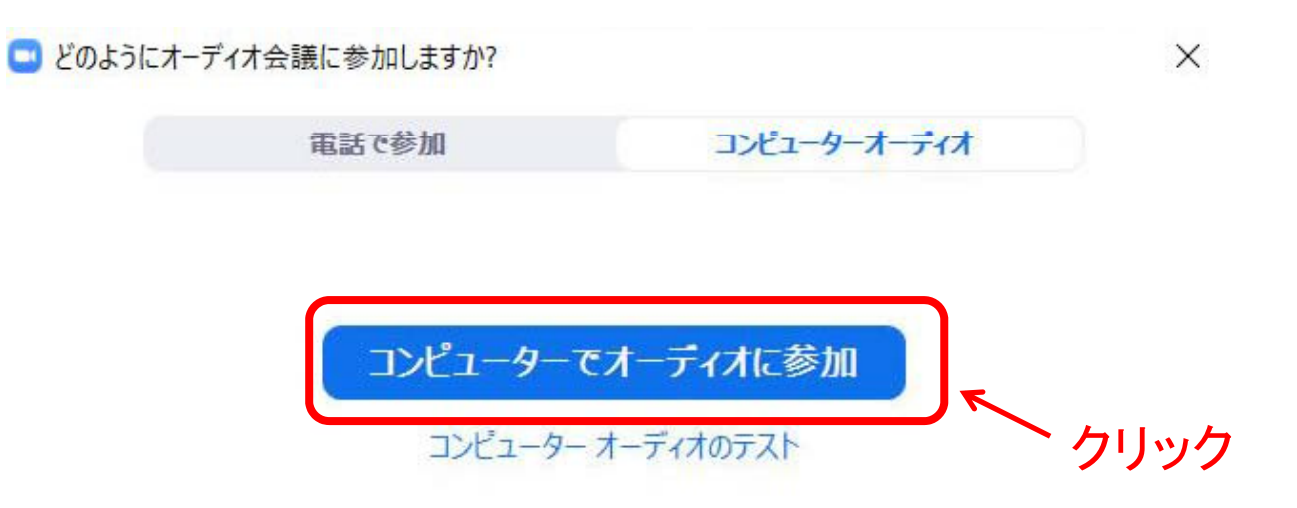

ミーティングへの接続時に、自動的にコンピューターでオーディオに接続

PCの場合「コンピューターでオーディオに参加」をクリック 携帯の場合「ビデオ付で参加」をクリック ※利用する端末によって、表示名が異なります

⑤留意事項

1.通信料は自己負担となります。

2.PCで接続する場合は必ずカメラ機能がついているかを確認し、 機能が付いていない場合は予め外付けカメラを準備装着してください。

3.安定したネット環境(Wi-Fi)などでご利用ください。

ご不明な場合は下記にお問い合わせください。

Tel:0581-22-3354